КАЗАКСТАН РЕСПУБЛИКАСЫ КАРЖЫ МИНИСТРЛІГІ

MEMJIEKETTIK MYJIK ЖӘНЕ ЖЕКЕШЕЛЕНДІРУ **KOMMTETI** 

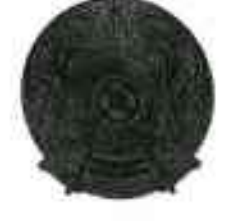

МИНИСТЕРСТВО ФИНАНСОВ РЕСПУБЛИКИ КАЗАХСТАН

**КОМИТЕТ** ГОСУДАРСТВЕННОГО ИМУЩЕСТВА И ПРИВАТИЗАЦИИ

**ПРИКАЗ** 

БҰЙРЫК ay 10 dad Пур-Султан қаласы

тород Нур-Султан

## Қазақстан Республикасының Экология, геология және табиғи ресурстар министрлігі Орман шаруашылығы және жануарлар дүниесі комитеті «Ботаника және фитоинтродукция институты» шаруашылық жүргізу құқығындағы республикалық мемлекеттік кәсіпорнының жарғысына өзгерістер мен толықтырулар енгізу туралы

«Мемлекеттік мүлік туралы» 2011 жылғы 1 наурыздағы Қазақстан Республикасының Заңына сәйкес және Қазақстан Республикасының Экология, геология және табиғи ресурстар министрлігі Орман шаруашылығы және жануарлар дүниесі комитетінің 2022 жылғы 22 қыркүйектегі № 27-6-16/2213-И ұсынымы негізінде БҰЙЫРАМЫН:

Қазақстан Республикасы Қаржы министрлігінің Мемлекеттік мүлік және жекешелендіру комитеті. Төрағасының 2020 жылғы 27 қаңтардағы № 49 бұйрығымен бекітілген Қазақстан Республикасының Экология, геология және табиғи ресурстар министрлігі Орман шаруашылығы және жануарлар дүниесі Комитеті «Ботаника және фитоинтродукция институты» шаруашылық жүргізу құқығындағы республикалық мемлекеттік кәсіпорнының (бұдан әрі -Кәсіпорын) жарғысына қоса беріліп отырған өзгерістер мен толықтырулар бекітілсін.

2. Кәсіпорын заңнамада белгіленген тәртіппен «Азаматтарға арналған үкімет» мемлекеттік корпорациясы» коммерциялық емес акционерлік қоғамын Кәсіпорынның жарғысына енгізілген өзгерістер мен толықтырулар туралы хабардар етсін.

3. Осы бұйрық қол қойылған күнінен бастап күшіне енеді.

Төраға

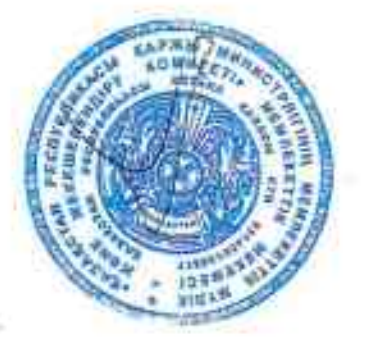

Б. Тәшенов

000592

Казакстан Республикасы Саржы министрлігі Мемлекеттік мулік және жекешелендіру комитеті Төрағасының **E2 KELITEI «** 4 » AGROR 5 буйрығымен бекітілген

## Қазақстан Республикасының Экология, геология және табиғи ресурстар министрлігі Орман шаруашылығы және жануарлар дүниесі комитеті «Ботаника және фитоинтродукция институты» шаруашылық жүргізу құқығындағы республикалық мемлекеттік кәсіпорнының жарғысына өзгерістер мен толықтырулар

Казақстан Республикасы Қаржы министрлігі Мемлекеттік мүлік және жекещелендіру комитеті Төрағасынының 2020 жылғы 27 қаңтардағы № 49 бұйрығымен бекітілген Қазақстан Республикасы Экология, геология және табиғи ресурстар министрлігі Орман шаруашылығы және жануарлар дүниесі комитетінің «Ботаника және фитоинтродукция институты» шаруашылық жүргізу құқығындағы республикалық мемлекеттік кәсіпорнының жарғысында (бұдан әрі -Жарғы):

17-тармақтың 9) тармақшасы мынадай редакцияда жазылсын:

«9) тиісті саланың уәкілетті органының ұсынуы бойынша республикалық мемлекеттік Кәсіпорынға бекітіліп берілген мүлікті (өзі өндірген өнімді сатуды коспағанда) иеліктен шығаруға немесе оған өзгеше тәсілмен билік етуге, филиалдар құруға жазбаша келісім береді;»;

18-тармақтың 13) тармақшасы алып тасталсын;

21-тармақ мынадай редакцияда жазылсын:

«21. Кәсіпорынның директоры дара басшылық қағидаттарында әрекет етеді және «Мемлекеттік мүлік туралы» Қазақстан Республикасының Заңында (бұдан әрі – Заң) және Кәсіпорынның Жарғысында өзгеше көзделмесе, Кәсіпорын қызметінің барлық мәселелерін Заңмен және осы Жарғымен айқындалатын өз құзыретіне сәйкес дербес шешеді;»;

22-тармақтың 11) тармақшасы мынадай редакцияда жазылсын:

«11) Кәсіпорынның филиалдары мен өкілдіктерінің бас директорларын сондай-ак олардың орынбасарларын қызметке тағайындайды және қызметтен босатады;»;

22- тармақтың 13) тармақшасы мынадай редакцияда жазылсын:

«11) мыналарға:

- Кэспорынның даму жоспарын іске асырудың нәтижелілігі мен тиімділігі үшін;

- таза кірістің белгіленген бөлігін бюджетке уақтылы аударылмағаны үшін жауаптылықта болады;»;

22-тармақ мынадай мазмұндағы 13-1) тармақшамен толықтырылсын:

«13-1) Кәсіпорынның қаржы-шаруашылық қызметі және мүлкінің сакталуына дербес жауаптылықта болады;»;

32-тармақ мынадай редакцияда жазылсын:

«32. Кәсіпорынның мүлкіне құқығы Қазақстан Республикасы Азаматтық кодексінің 249-бабында көзделген тәртіппен және меншік құқығын тоқтату негіздері бойынша, сондай-ақ Заңның 144-бабында көзделген жағдайларда тоқтатылады;»;

33-тармақ мынадай редакцияда жазылсын:

«33. Кэспорын мемлекеттік мүлік жөніндегі уәкілетті органның немесе жергілікті атқарушы органның жазбаша келісімімен не жергілікті қоғамдастық жиналысымен - аудандық маңызы бар қала, ауыл, кент, ауылдық округ әкімінің аппаратымен келісу бойынша тиісті саланың уәкілетті органының ұсынуы бойынша мыналарға:

1) филиалдар, өкілдіктер құруға;

2) оған тиесилі акционерлик қоғамдардың акцияларына билик етуге;

3) үшінші тұлғалардың міндеттемелері бойынша кепілгерлік немесе кепілдік беруге құқылы;»;

мынадай мазмұндағы 33-1 тармақпен толықтырылсын:

«33-1. Кәсіпорын дебиторлық берешекті тиісті саланың уәкілетті органының немесе жергілікті атқарушы органның не аудандық маңызы бар қала, ауыл, кент, ауылдық округ әкімі аппаратының жазбаша келісімімен ғана беруге және есептен шығаруға, қарыз беруге құқылы.».

Бас директор

Г.Т. Ситпаева

КАЗАКСТАН РЕСПУБЛИКАСЫ КАРЖЫ МИНИСТРЛІГІ

MEMAEKETTIK MYAIK ЖӘНЕ ЖЕКЕШЕЛЕНДІРУ **КОМИТЕТІ** 

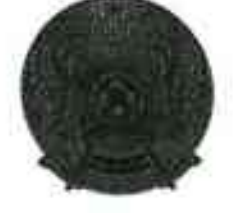

МИНИСТЕРСТВО ФИНАНСОВ РЕСПУБЛИКИ КАЗАХСТАН

**KOMMTET** ГОСУДАРСТВЕННОГО ИМУЩЕСТВА И ПРИВАТИЗАЦИИ

ПРИКАЗ

БҰЙРЫК 74.10.2022 SS Нур-Сулган каласы

город Нур-Султан-

## О внесении изменений и дополнений в устав республиканского государственного предприятия на праве хозяйственного ведения «Институт ботаники и фитоинтродукции» Комитета лесного хозяйства и животного мира Министерства экологии, геологии и природных ресурсов Республики Казахстан

В соответствии с Законом Республики Казахстан от 1 марта 2011 года «О государственном имуществе» и на основании представления Комитета лесного хозяйства и животного мира Министерства экологии, геологии и природных ресурсов Республики Казахстан от 22 сентября 2022 года № 27-6-16/2213-И ПРИКАЗЫВАЮ:

1. Утвердить прилагаемые изменения  $\mathbf{M}$ дополнения  $\mathbf{B}$ устав республиканского государственного предприятия на праве хозяйственного ведения «Институт ботаники и фитоинтродукции» Комитета лесного хозяйства и животного мира Министерства экологии, геологии и природных ресурсов Республики Казахстан (далее - Предприятие), утвержденный приказом Комитета государственного имущества и Председателя приватизации Министерства финансов Республики Казахстан от 27 января 2020 года № 49.

2. Предприятию в установленном законодательством порядке известить «Государственная некоммерческое акционерное общество корпорация «Правительство для граждан» о внесенных изменениях и дополнениях в устав Предприятия.

3. Настоящий приказ вступает в силу со дня подписания.

Председатель

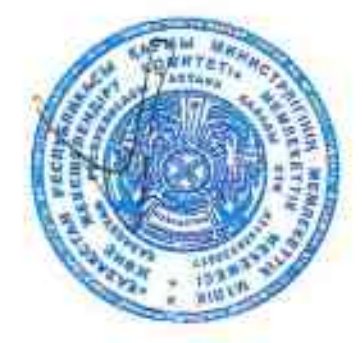

Б. Ташенев

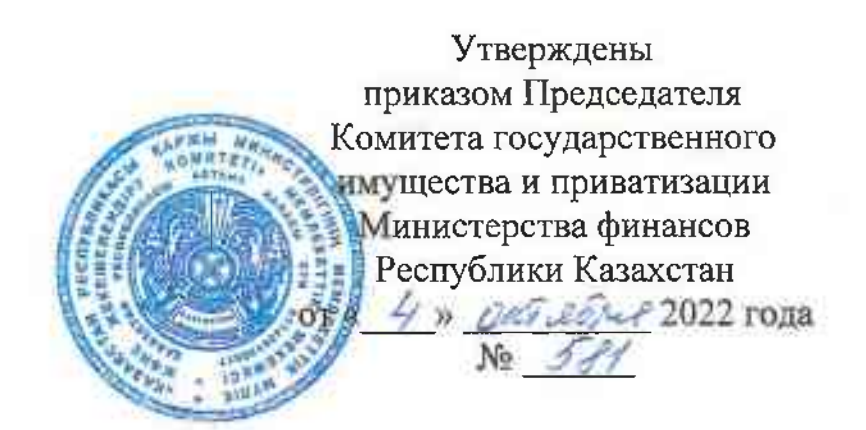

## Изменения и дополнения в устав республиканского государственного предприятия на праве хозяйственного ведения «Институт ботаники и фитоинтродукции» Комитета лесного хозяйства и животного мира Министерства экологии, геологии и природных ресурсов Республики Казахстан

В уставе республиканского государственного предприятия на праве хозяйственного ведения «Институт ботаники и фитоинтродукции» Комитета лесного хозяйства и животного мира Министерства экологии, геологии и ресурсов Республики Казахстан, Природных утвержденном приказом Председателя Комитета государственного имущества и приватизации Министерства финансов Республики Казахстан от 27 января 2020 года № 49 (далее-Устав):

подпункт 9) пункт 17 изложить в следующей редакции:

«9) по представлению уполномоченного органа соответствующей отрасли дает письменное согласие республиканскому государственному предприятию на отчуждение или распоряжение иным способом закрепленным за ним имуществом (за исключением продажи произведенной им продукции), создание филиалов;»;

подпункт 13) пункта 18 исключить;

пункт 21 изложить в следующей редакции:

«21. Генеральный директор Предприятия действует на принципах единоначалия и самостоятельно решает все вопросы деятельности Предприятия в соответствии с его компетенцией, определяемой Законом Республики Казахстан «О государственном имуществе» (далее - Закон) и настоящим Уставом, если иное не предусмотрено Законом и уставом Предприятия;»;

подпункт 11) пункта 22 изложить в следующей редакции:

«11) назначает на должность и освобождает от должности директоров филиалов и представительств Предприятия, а также их заместителей;»;

подпункт 13) пункт 22 изложить в следующей редакции:

«13) несет ответственность за:

- результативность и эффективность реализации плана развития Предприятия;

- несвоевременные перечисления установленной части чистого дохода в бюджет;»;

пункт 22 дополнить подпунктом 13-1) следующего содержания:

«13-1) несет персональную ответственность за финансово-хозяйственную деятельность и сохранность имущества Предприятия;»;

пункт 32 изложить в следующей редакции:

«32. Право на имущество Предприятия прекращается по основаниям и в которые предусмотрены статьей 249 Гражданского порядке, кодекса Республики Казахстан для прекращения права собственности, а также в случаях, предусмотренных статьей 144 Закона.»;

пункт 33 изложить в следующей редакции:

«33. Предприятие вправе с письменного согласия уполномоченного органа по государственному имуществу по представлению уполномоченного органа соответствующей отрасли:

1) создавать филиалы, представительства;

2) распоряжаться принадлежащими ему акциями акционерных обществ;

3) выдавать поручительство или гарантию по обязательствам третьих лиц;»;

дополнить пунктом 33-1 следующего содержания:

«33-1. Предприятие вправе передавать и списывать дебиторскую предоставлять займы лишь задолженность,  $\mathbf{c}$ письменного согласия уполномоченного органа соответствующей отрасли или местного исполнительного органа либо аппарата акима города районного значения, села, поселка, сельского округа.».

Генеральный директор

**Г.Т. Ситпаева**